## **KendriyaVidyalaya IIM, Lucknow Half yearly Exam (2019-20) Subject- Computer Class- V**

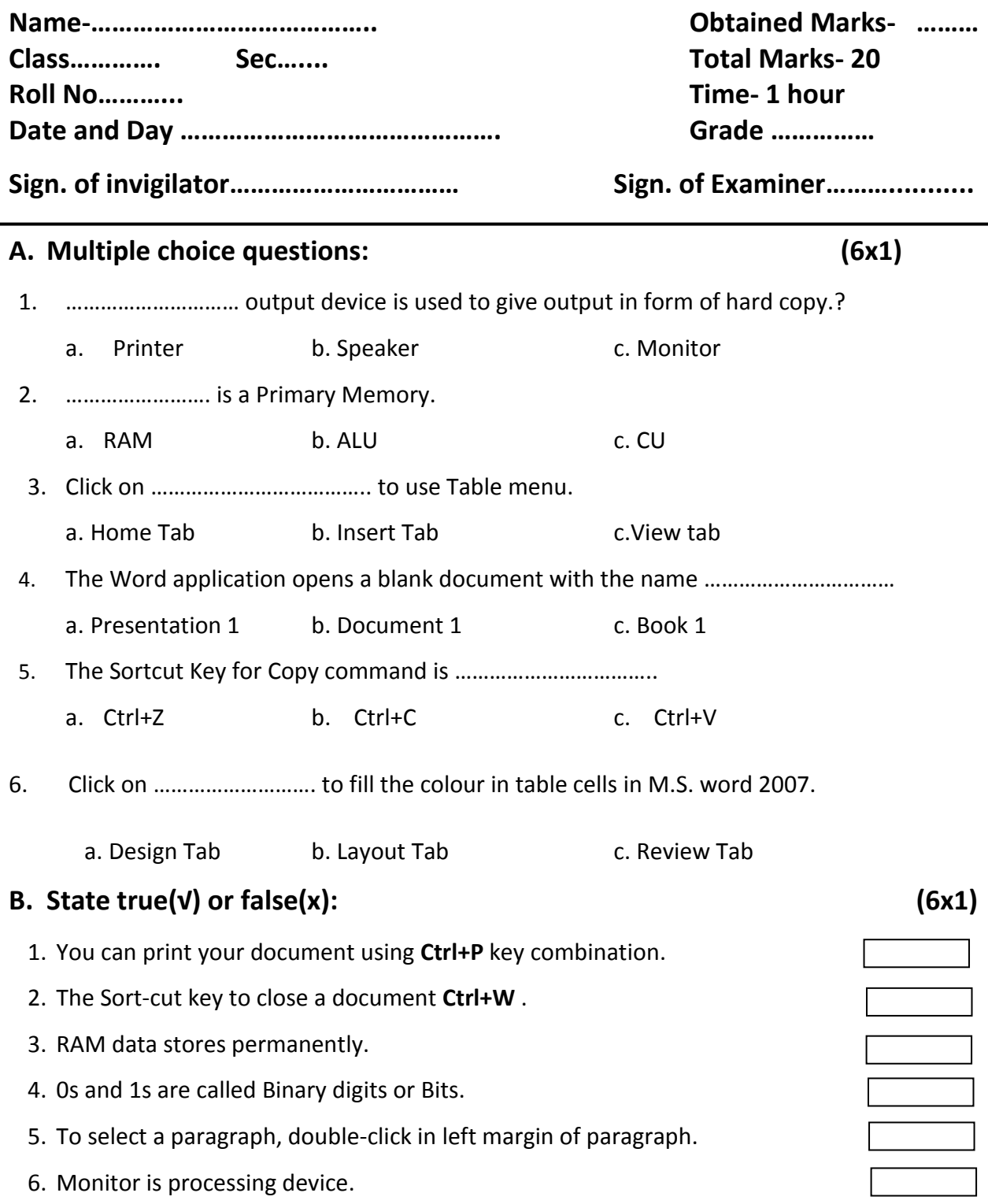

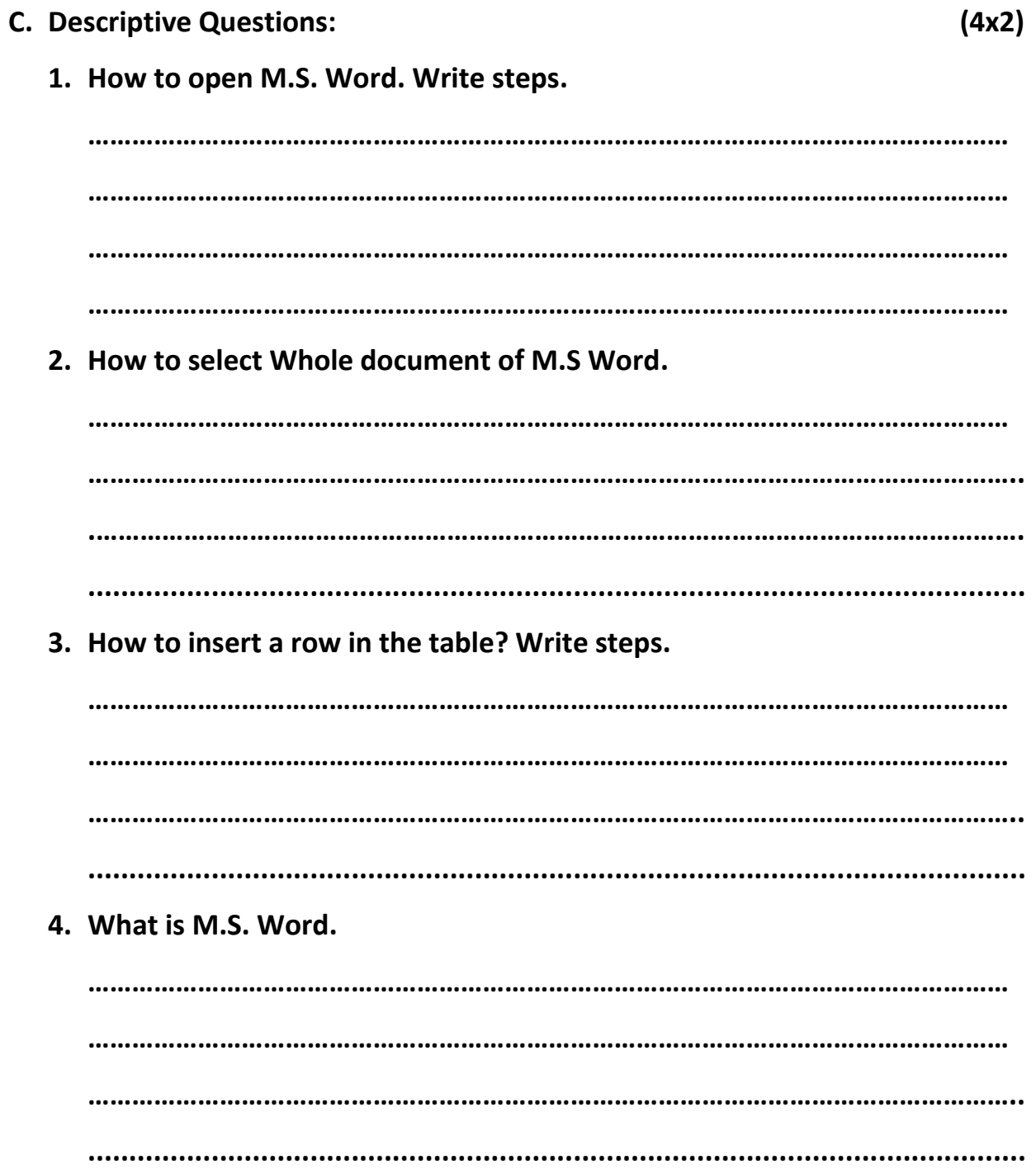